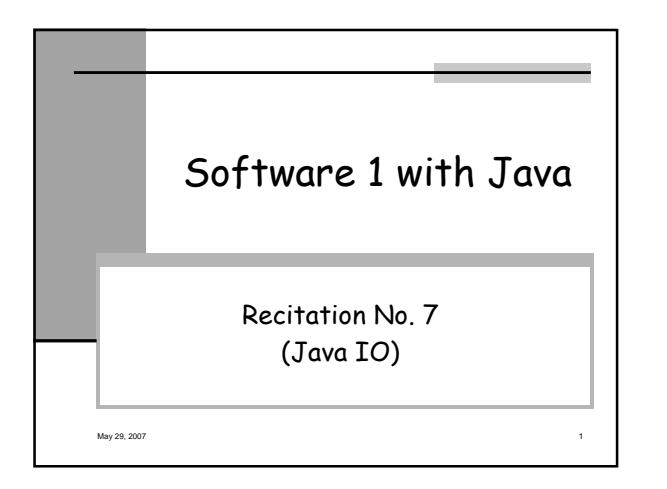

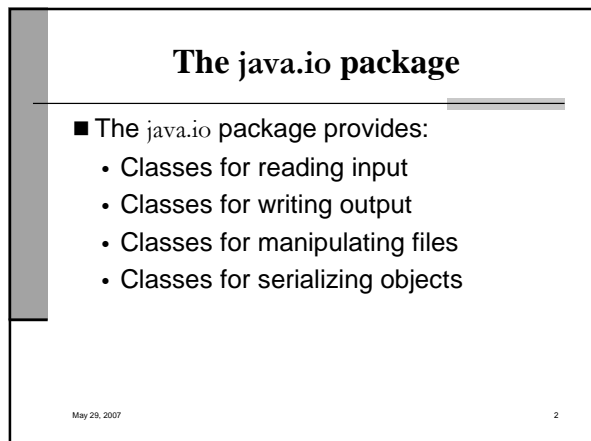

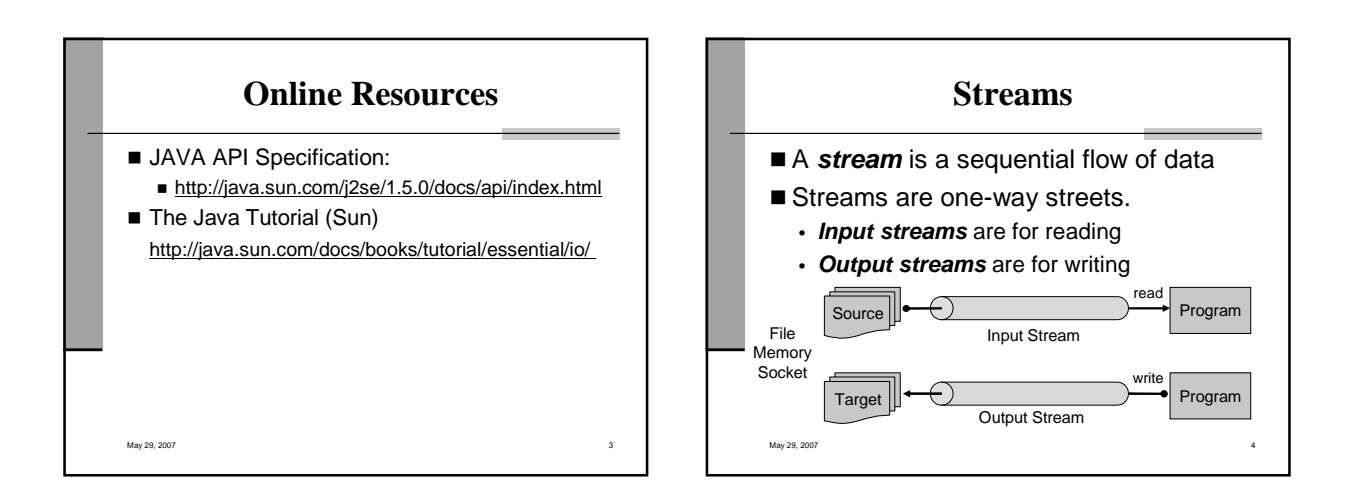

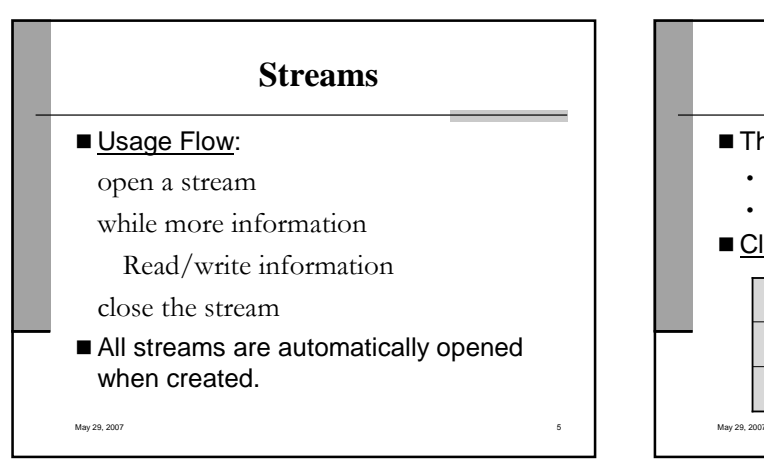

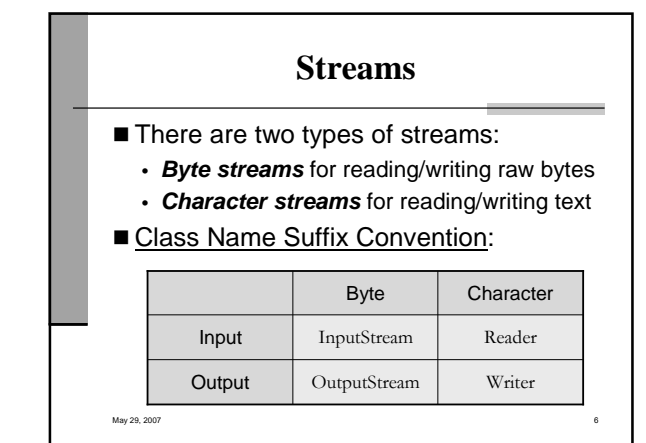

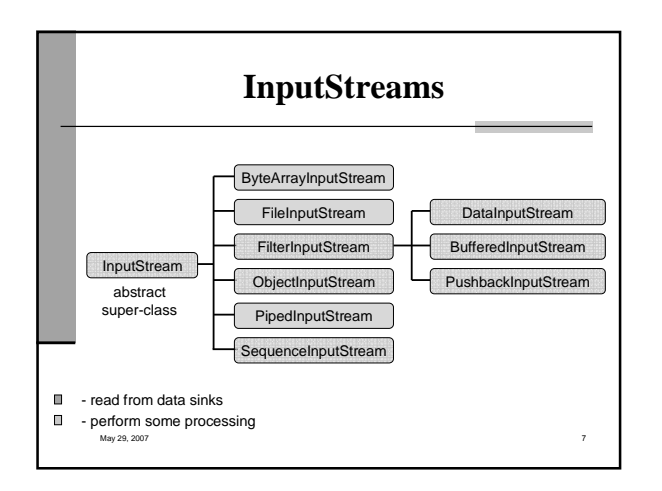

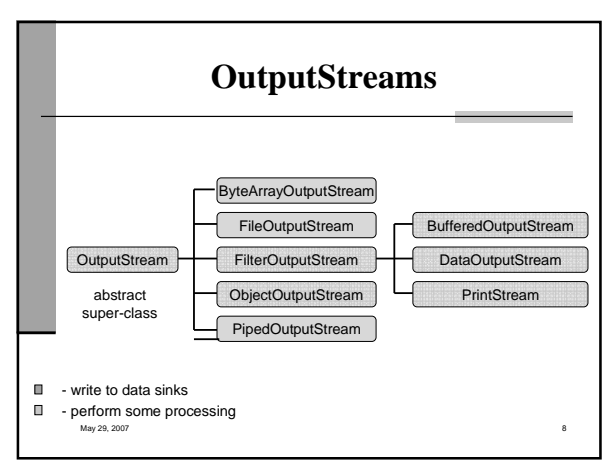

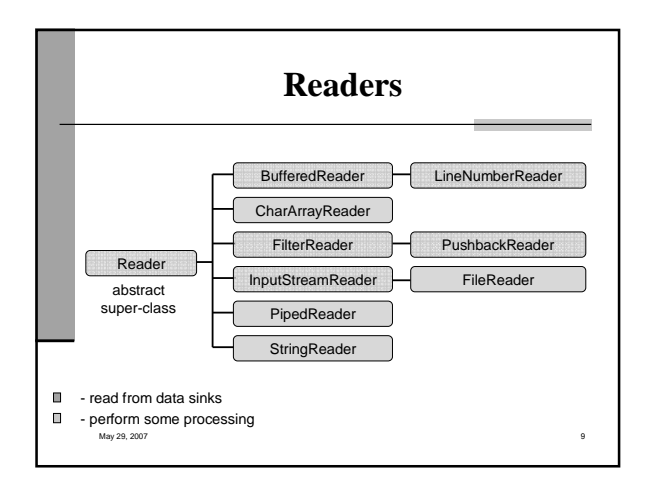

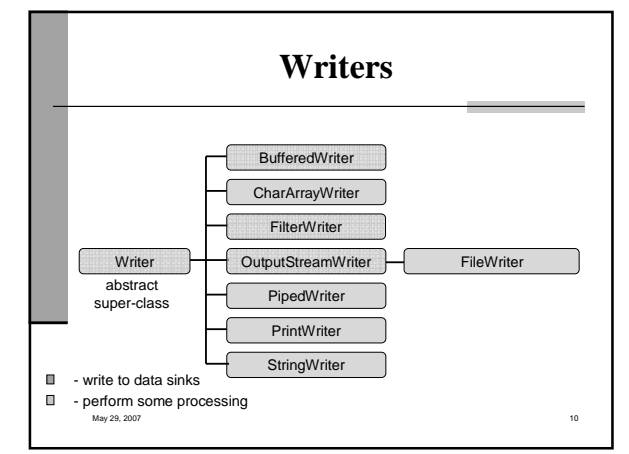

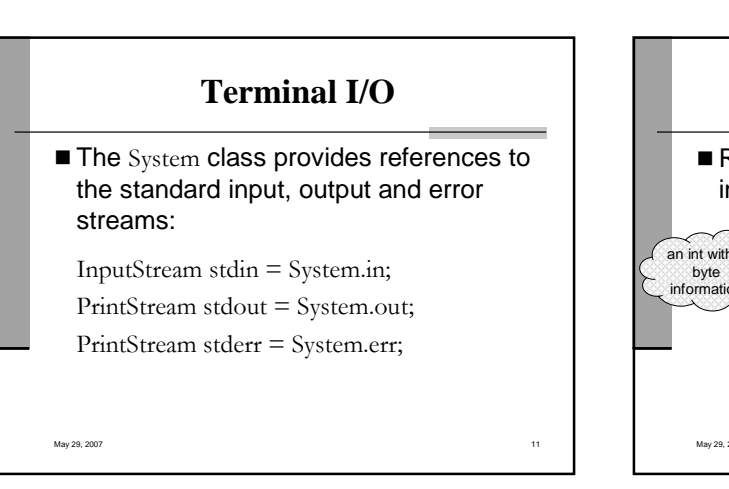

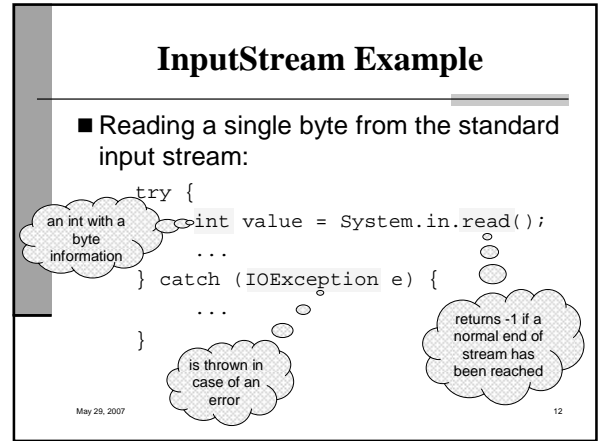

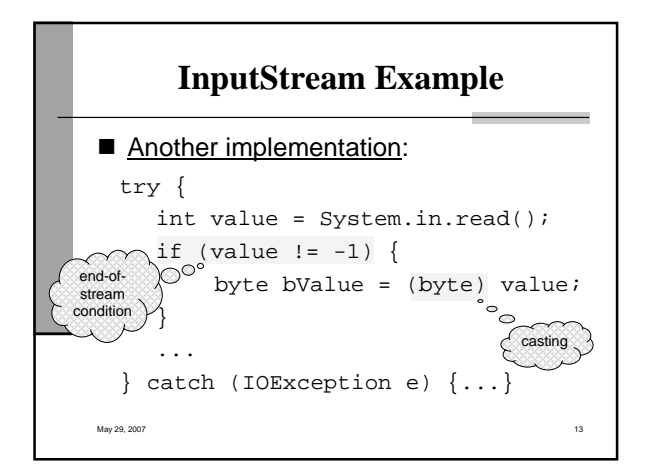

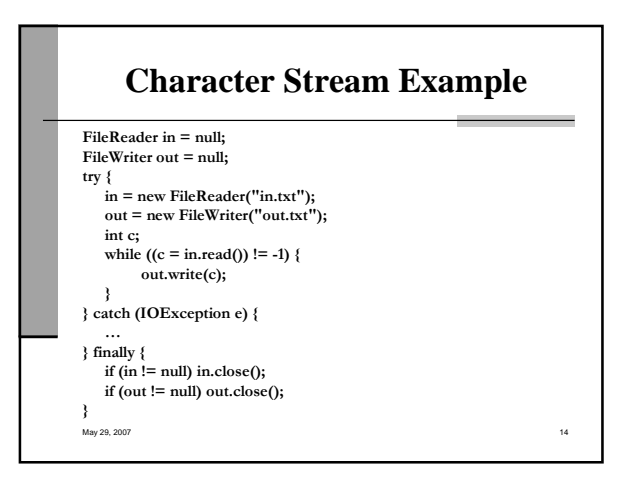

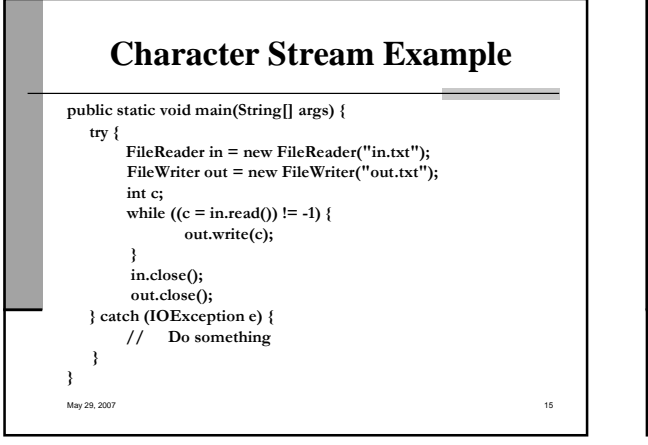

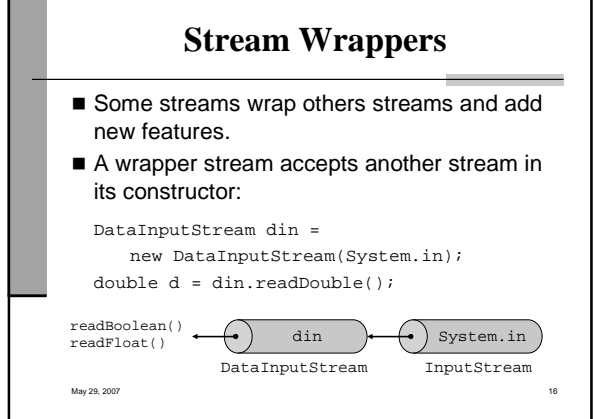

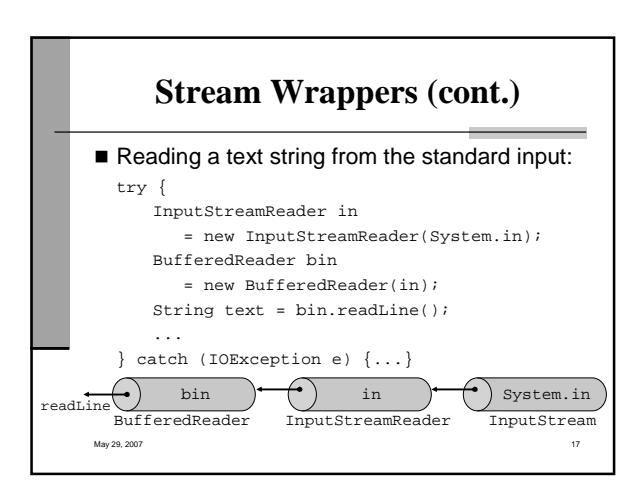

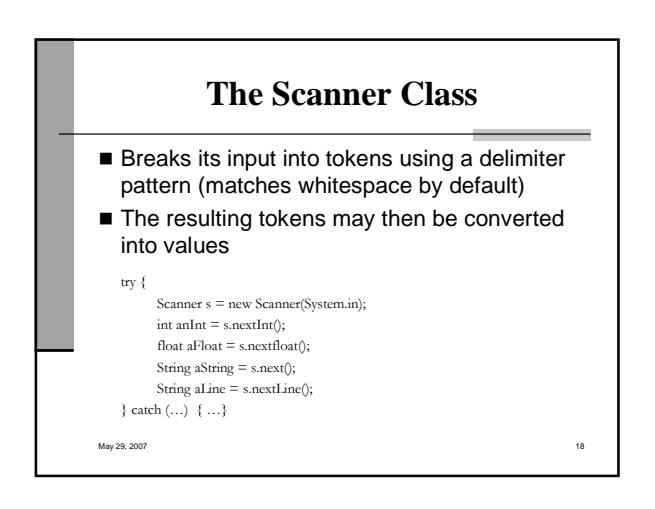

## **The File Class**

- Represents a file or directory pathname
- Performs basic file system operations:
	- removes a file: delete()
	- $\cdot$  creates a new directory:  $mkdir()$
	- checks if the file is writable: canWrite()
	- creates a new file: createNewFile()
- No direct access to file data
- Use file streams for reading and writing
- $M$ ay 29, 2007  $\sim$  19

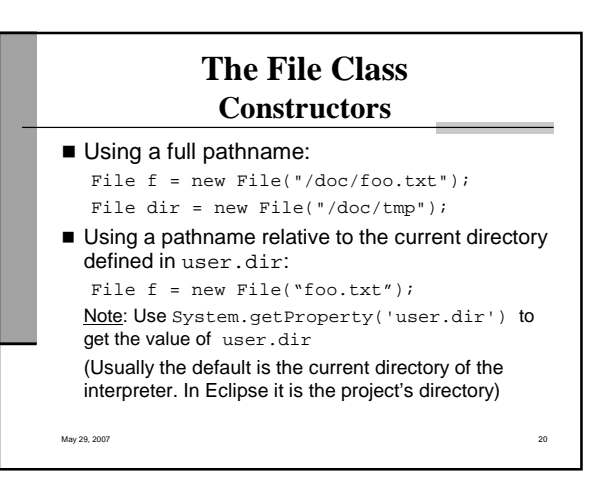

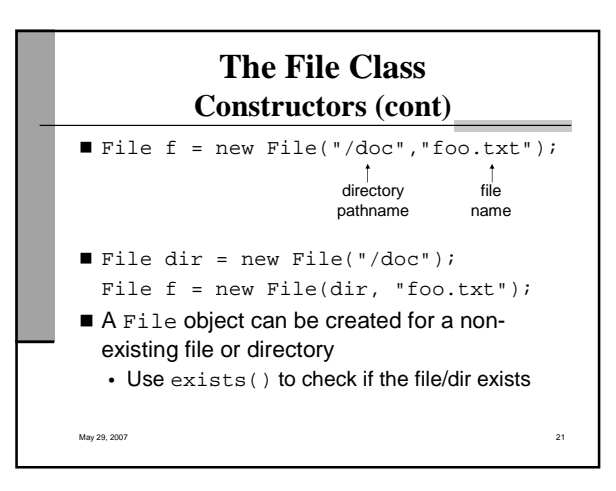

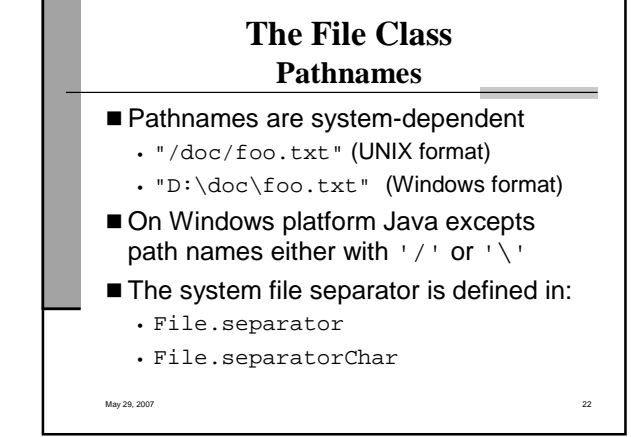

## **The File Class Directory Listing**

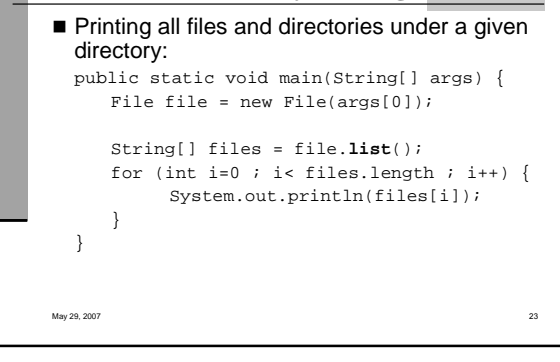

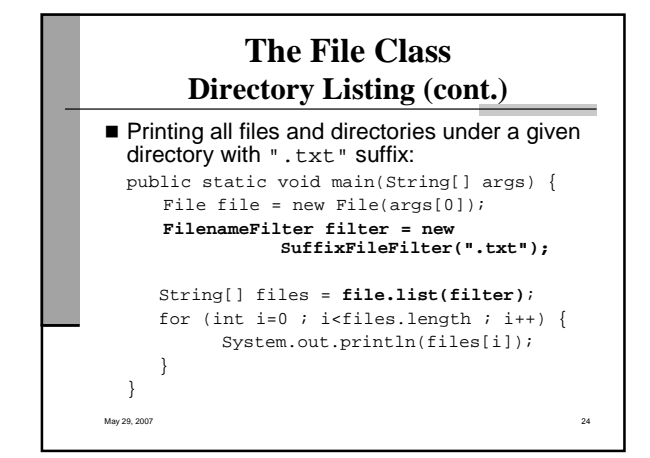

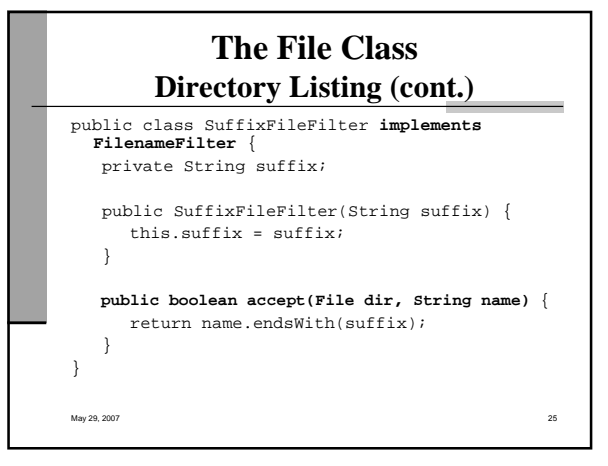

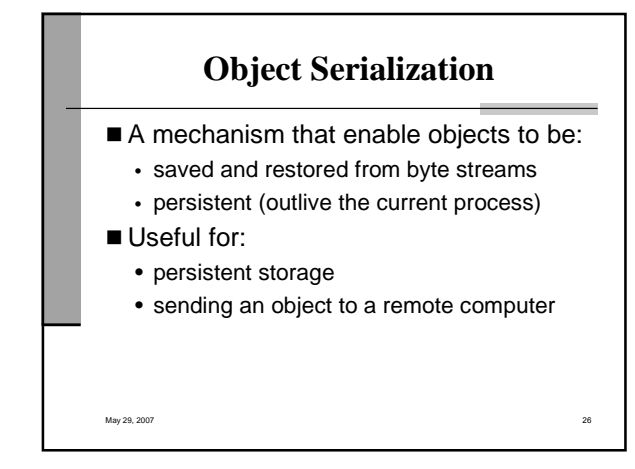

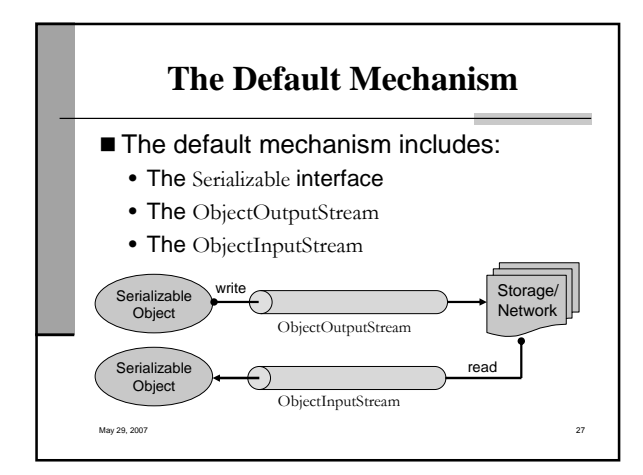

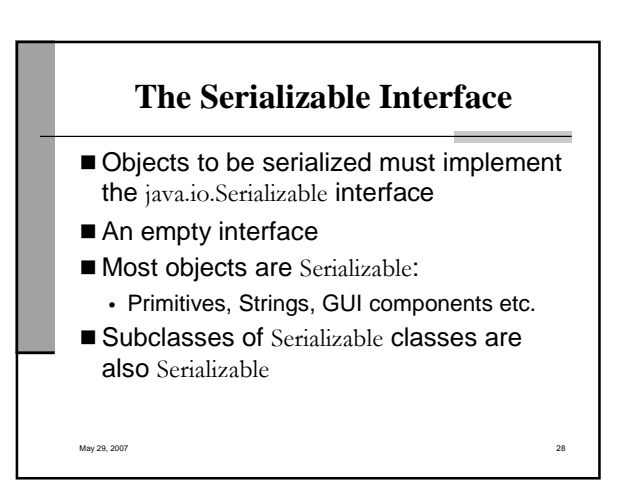

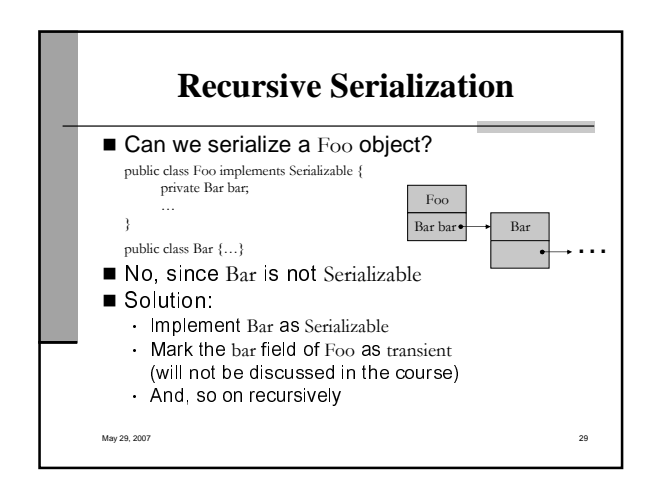

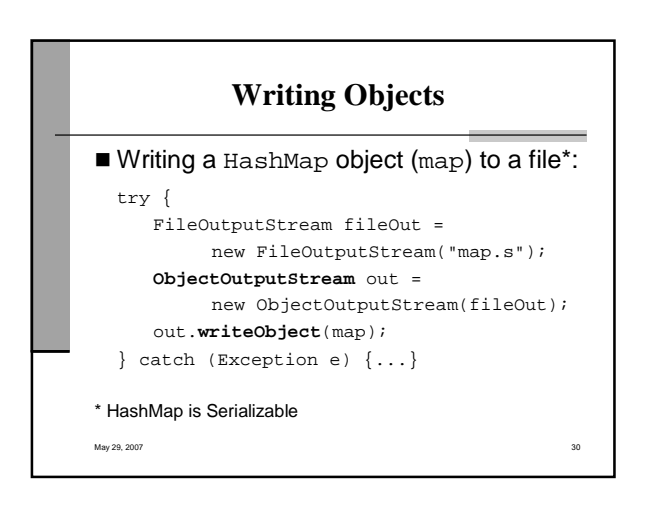

## **Reading Objects**

try {

FileInputStream fileIn = new FileInputStream("map.s");

ObjectInputStream in = new **ObjectInputStream**(fileIn);

Map h = **(Map)**in.**readObject**(); } catch (Exception e) {...}

May 29, 2007 31

## **Other Topics**

The java.nio package

The java.util.zip package

May 29, 2007 32